## **TSA - TSA (1981)**

Written by bluelovers and by bluelovers and by bluelovers and by bluelovers and by bluelovers and by bluelovers

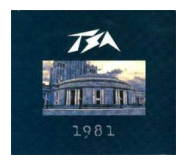

 *1. Zapowiedź - Jacek Sylwin 2. Blues Łintera 3. Spółka 4. Nocny sabat 5. Chłopak z gór play 6. Plan życia 7. Trzy zapałki 8. Mass media 9. Dorosły świat pl ay*

 *10. Wpadka 11. TSA rock 12. Bis - Mass media 13. Blues Łintera 14. Spółka 15. Nocny sabat [1](http://www.box.net/shared/t5e8odxsg4)6. Plan życia 17. Wyprzedaż 18. Trzy zapałki 19. Wpadka 20. [Zw](http://www.box.net/shared/epxvqo1ivu)ierzenia kontestatora 21. Mass media 22. TSA rock*  Skład: Marek Piekarczyk − śpiew Andrzej Nowak − gitara Stefan Machel − gitara, wokal wspierający Janusz Niekrasz – gitara basowa, wokal wspierający Marek Kapłon – perkusja

Po 23 latach udało się odnaleźć w archiwum Polskiego Radia nagranie dwu niezwykłych koncertów TSA z 1981 r. Są to rejestracje występów na festiwalu Rock Jamboree w Warszawskiej Sali Kongresowej oraz podczas odbywającego się miesiąc później Rockowiska w Łodzkiej Hali Sportowej. Zarejestrowane całkowicie na żywo, bez retuszu i poprawek oddaje szaloną atmosferę tamtych dni. Zainteresowanie publiczności koncertem w Łodzi było tak wielkie, że aby je zaspokoić trzeba było naprędce zorganizować drugi koncert już następnego dnia.

download (mp3 @128 kbs):

yandex 4shared mega mediafire zalivalka cloudmailru oboom uplea

Written by bluelovers and the bluelovers of the bluelovers and the bluelovers of the bluelovers of the bluelov Wednesday, 20 October 2010 13:21 - Last Updated Tuesday, 10 November 2015 16:30

back